## **Quick Start Guide**

Use the following links to get started with SRP FrameWorks. Before too long you will be developing top quality applications.

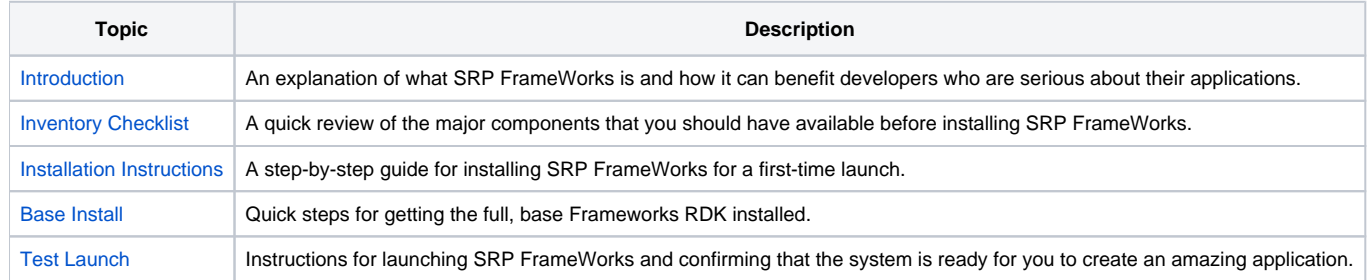